# & SUMMARY

#### **Searching for a job in IT, be it remote or onsite (Iasi, Romania).**

Please do not contact me for opportunities that require skills that I do not own, nor for ones that require less skills/expertise than I currently have.

Eighteen year old with 20yr experience in \*nix based systems. Perl, bash, sed, awk, make, cmake, ansi c, some php, kernel hacking, embedded dev (mips, arm, atmel/arduino).

Networking experience: Mikrotik, Cisco L2-3, bgp, ospf, rip, multihoming. Virtualization: OpenVZ, Xen, Kvm, Qemu, VmWare, VirtualBox, FreeBSD containers, lxc, docker

# **E EXPERIENCES**

eZLO Sr DevOPS Engineer and Team Lead (JACK OF ALL TRADES) October 2013 - current

**Caring for servers and virtual machines, alongside firmware integration, packaging (deb/rpm), analytics (ELK)**

**Lead for:**

- sysadmins/devops
- firmware integration team
- analytics (ELK)

#### **Activities:**

Maintenance of the server fleet (roughly 200-ish physical servers, VM's, AWS/EC2 or GCP hosts) Package maintainer for our own internal software - Debian, RedHAT Package maintainer for mips/arm (openwrt based) Backporting libraries for OpenWRT apps (c/c++) Porting packages for OpenWRT Porting our solution to Intel Quark (Galileo) Maintaining internal apps and tools Maintaing analytics platform(s) and gathering of data, alongside other colleagues Database monitoring, performance tweaking and configuration Writing scripts for SysV init, OpenRC, systemd, Monit, Nagios and others Writing IaC - Helm, Terraform, Puppet, Ansible Office networking- pfSense, OPNSense, Mikrotik, Juniper, VLAN New deployments, manual, automated or semi-automated, with all the things in place: databases (including replication)

- NFS mounts (or replicated disk mounts)
- networking with multiple zones, firewall, routing rules, BGP, IPsec

Name and address of employer: eZLO Romania, Poitiers 16 Blvd, Iaşi, Romania

#### Perl programmer August 2012 - Oct 2013

Mind CTI

Developing plugins/modules for the Nagios monitoring system, with Perl and C, both server part and client part (nsclient++/nrpe)

Create web interfaces with Perl

Patch internal scrips done by other colleagues or for OSS that Mind uses Develop patches for ticketing system based on Otrs and maintain Oracle database

Name and address of employer: Mind CTI, Ciurchi 126-128, Iaşi, Romania

XCT.RO ONLINE

Sysadmin June 2005 - August 2010

Management of servers and network Software/hardware testing Website developer - php, Perl, MySQL/PgSQL + wpress/textpattern/osCommerce Installing and configuring servers and workstations, switches and routers Maintaining the nwtwork for a small ISP with <100 customers

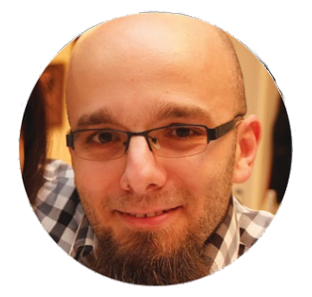

# Alex Negulescu

Sr DevOPS, SmartHome/IoT & Networking

 alecs+filtered@negulescu.me [\(mailto: alecs+filtered@negulescu.me\)](mailto:%20alecs+filtered@negulescu.me)

alecs.github.io [\(http://alecs.github.io\)](http://alecs.github.io/)

in linkedin.com/in/alecsey [\(https://in.linkedin.com/in/alecsey\)](https://in.linkedin.com/in/alecsey)

 github.com/alecs [\(http://github.com/alecs\)](http://github.com/alecs)

**●** @antis0cialul [\(https://twitter.com/@antis0cialul\)](https://twitter.com/@antis0cialul)

#### **EDUCATION**

**Engineer's degree (NO LICENSE)** "Gheorghe Asachi" Technical University, Iasi 2011 - 2015

**"Technologies and telecommunications systems"**

**High school** "Gheorghe Airinei" Technical College, **Bucharest** 1999 - 2003

**Telecom electronist**

### **LANGUAGES**

Romanian (Native) English (Fluent) Spanish (Advanced) French (Basic)

#### **INTERESTS**

writing code home automation embeded devices traveling eating making burgers

Name and address of employer: SC HOL.RO SRL, C-tin Rădulescu Motru 25, 4rd district, Bucharest

#### **RELATED COURSES**

BrainBench Courses

#### INDIVIDUAL PROJECTS

#### [digitalocean-cluster-setup \(https://github.com/SysOPSRO/digitalocean-cluster](https://github.com/SysOPSRO/digitalocean-cluster-setup)setup)

Needed an easy way to add RBAC (auth) to an existing k8s DigitalOcean cluster by bundling some open source tools into a simple to deploy helm repo.

eZLO LTD [encrypted-firmware-retrieval \(\)](http://127.0.0.1:4000/cv)

We needed to have a method to deliver embedded device firmware through a secured (or not) connection, but having the datastream protected in a dynamic way, so that every device downloading the firmware will be downloading different content, decrypting it locally after the download.

#### [encrypted-backup \(\)](http://127.0.0.1:4000/cv)

eZLO LTD

Created an algorithm to encrypt the backup containing the critical files stored on an embedded device.

#### [getPermissions \(\)](http://127.0.0.1:4000/cv)

eZLO LTD

Created an AWK script that was used to decode a base64 string and parse the encapsulated json, checking for certain variables and settings stored in the object.

#### [OnCall manager \(\)](http://127.0.0.1:4000/cv)

Took LinkedIn's implementation of oncall and adapted it so it supports authenticating against database stored users. Code will be pushed online eventually.

#### [motionpie \(https://github.com/alecs/motionpie\)](https://github.com/alecs/motionpie) 2015 - 2016

Ported the stack for Banana M3 PRO. Initially it was only working on Raspberry PI, and I only had BananaPI's. I had to use a different kernel and also adapt some build parameters. I also updated some packages that were installed by default.

#### [fup.sh \(https://github.com/alecs/fupsh\)](https://github.com/alecs/fupsh) 2011-2013

While having a smallish ISP, the users were connecting through PPtP, and we needed a way of fairly sharing the outbound bandwidth between users.

There were also other methods, like using a VM and apply QoS on the traffic through it, but this was good enough at the time.

#### [smokeping-plugins \(https://github.com/alecs/smokeping-plugins\)](https://github.com/alecs/smokeping-plugins)

I was in need of a plugin that was small and fast and could run on a small monitoring system that I already had. So I created a minimal Perl plugin, that works with smokeping; the plugin monitors the current latency of a MySQL server.

## GROUP PROJECTS

#### [aws-elk-billing \(https://github.com/SysOPSRO/aws-elk-billing\)](https://github.com/SysOPSRO/aws-elk-billing)

Tools for Loading and Visualizing GCP and AWS Detailed Billing with ELK(Elasticsearch, Logstash, Kibana)

eZLO LTD [Analytics \(\)](http://127.0.0.1:4000/cv)

Gathering data from out cloud platforms, to be able to display metrics of the most important aspects of the business.

#### eZLO LTD [Logs download interface \(for customer care\) \(\)](http://127.0.0.1:4000/cv)

Using OSS, created a protected web portal to help customer care download logs from the client owned devices, so they help the client (and development team) debug any issues.

# SKILLS & PROFICIENCY

**QEMU XEN Proxmox OpenVZ LXC Docker Kubernetes k3s podman**

**MySQL Administration PgSQL Administration LAMP management Perl BASH ANSI C**

**Networking (IPv4) CISCO L2/L3 JunOS Mikrotik iptables FreeBSD PF pfSense**

**OpnSense IpCOP OpenVPN IPsec WireGuard Terraform helm**

# *T* HONORS & AWARDS

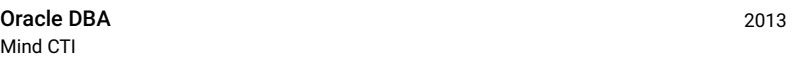

# VOLUNTEER EXPERIENCES

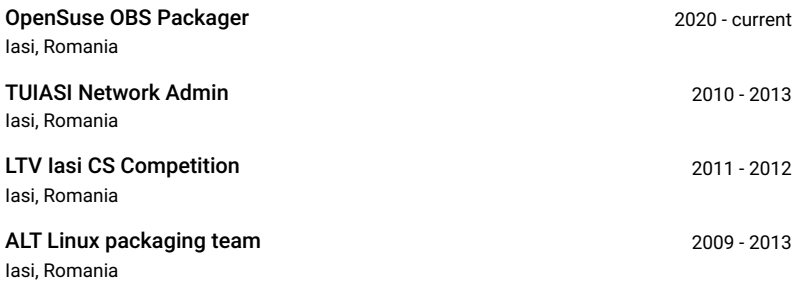

© 2019-2023 Alex Negulescu